<<CoreIDRAW X3

<<CoreIDRAW X3

- 13 ISBN 9787113100964
- 10 ISBN 7113100961

出版时间:2009-8

页数:400

字数:605000

extended by PDF and the PDF

http://www.tushu007.com

, tushu007.com

## <<CoreIDRAW X3

#### CorelDRAW X3

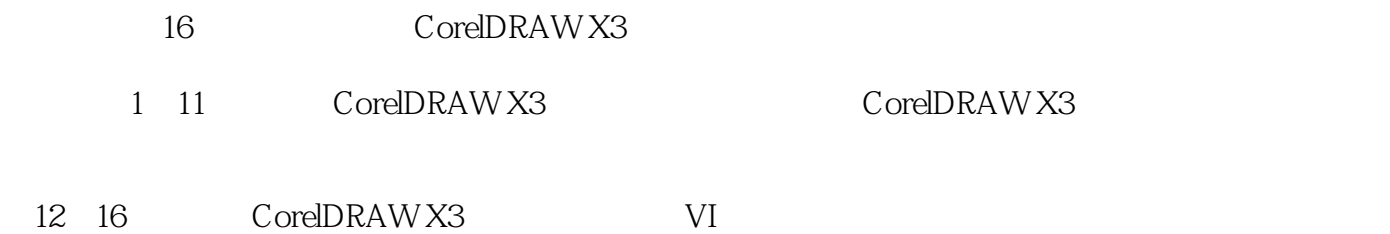

# <<CoreIDRAW X3

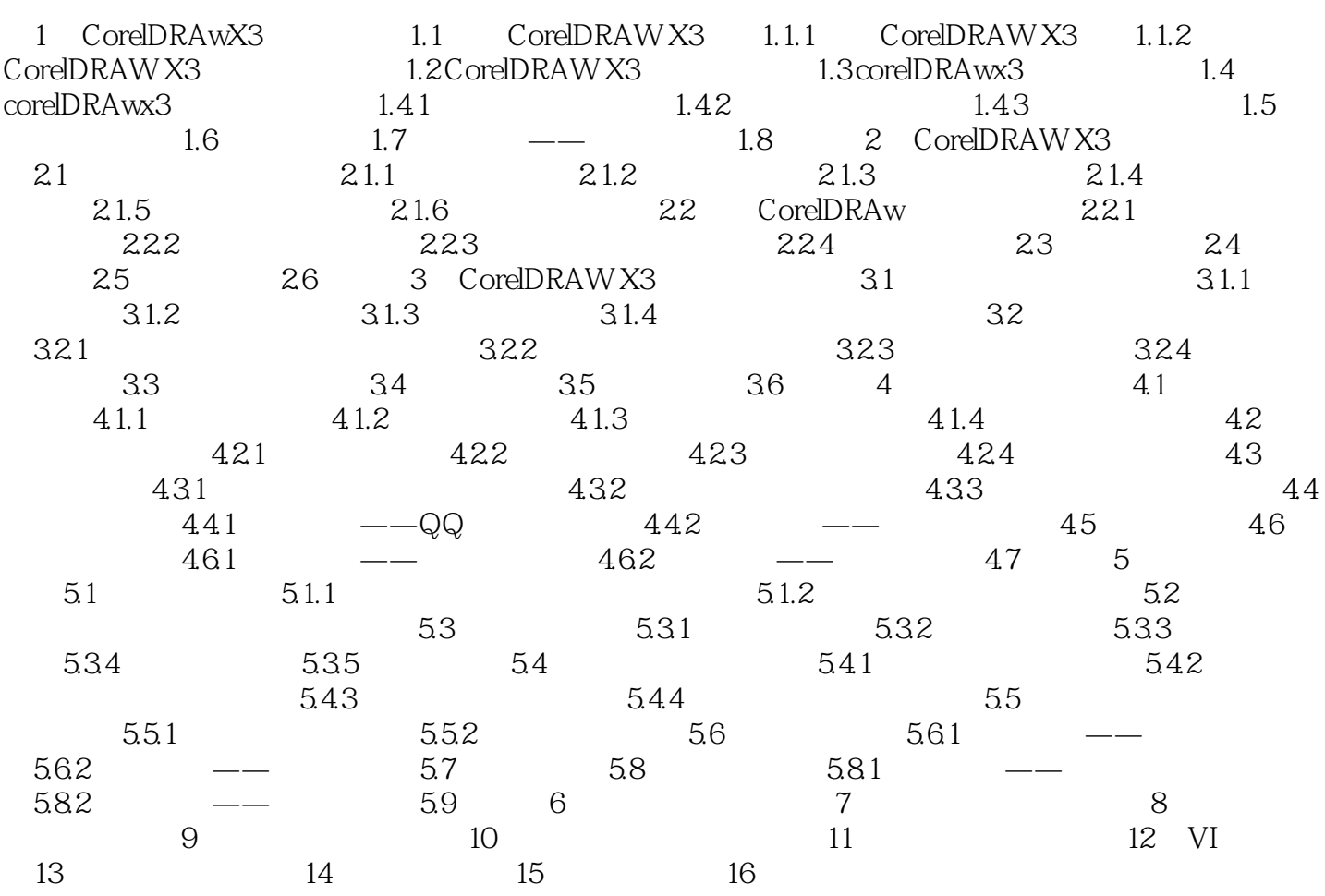

<<CoreIDRAW X3

# <<CoreIDRAW X3

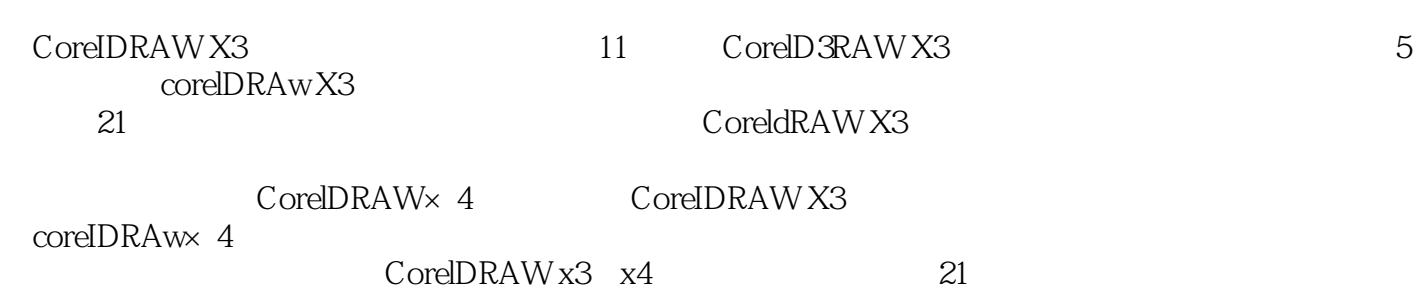

## <<CoreIDRAW X3

本站所提供下载的PDF图书仅提供预览和简介,请支持正版图书。

更多资源请访问:http://www.tushu007.com